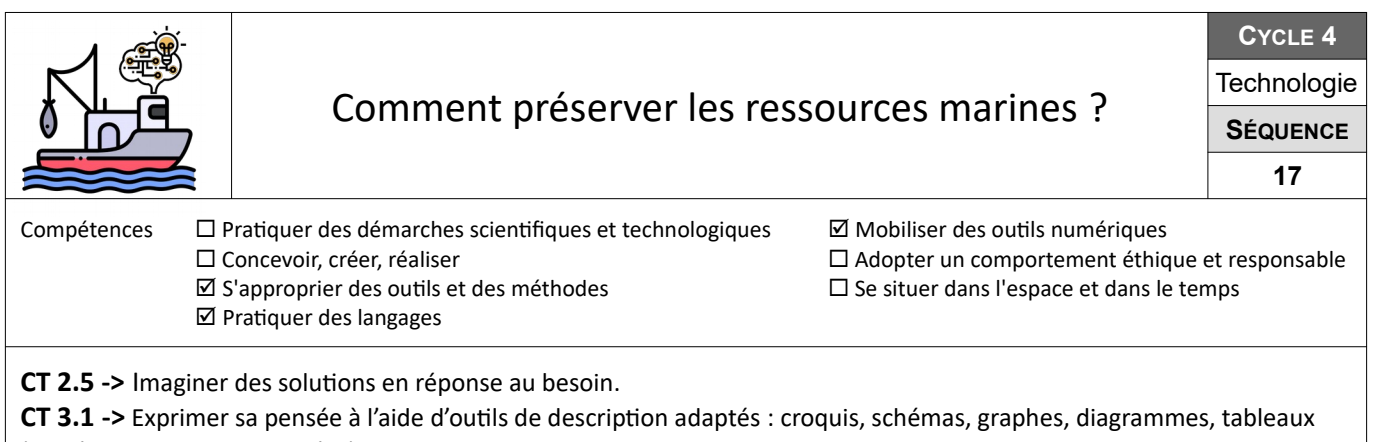

(représentations non normées).

**CT 4.2 ->** Appliquer les principes élémentaires de l'algorithmique et du codage à la résolution d'un problème simple.

**CT 5.5 ->** Modifier ou paramétrer le fonctionnement d'un objet communicant.

Durant cette séquence on te propose de découvrir ce qu'est l'intelligence artificielle au travers d'un exemple présent sur certains filets de pêche employés en mer. Si la préservation des ressources disponibles en mer est un enjeux de société, les pêcheurs y trouvent également le moyen de valoriser le fruit de leur travail, en prélevant uniquement les poissons nécessaires à leur activité.

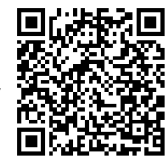

## **1-Comment filtrer les poissons au niveau du filet de pêche ?**

L'objectif de cette séance est de proposer des solutions techniques (croquis, explications orales écrites, etc.) permettant de filtrer les poissons à l'entrée d'un filet. À l'issue de votre réflexion, il faudra s'interroger sur des critères de différenciations de certains poissons.

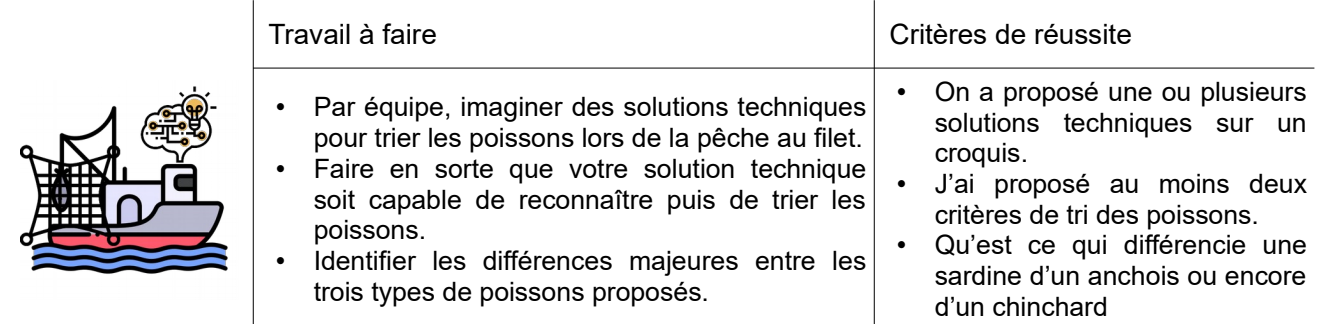

**Ressources :** [Vidéo situation déclenchante](https://tube-sciences-technologies.apps.education.fr/w/ixM9GMWBVFuoTPjCgJYbwU) ; Doc « Rechercher des solutions, exemple 1.pdf », « Rechercher des solutions, exemple 2.pdf », « Réaliser un croquis.pdf » et « Cartouche vierge.pdf »

## **2-Comment apprendre à une machine à reconnaître les poissons ?**

L'objectif de cette séance est d'apprendre à une machine à reconnaître les poissons. Pour ce faire, nous utiliserons une extension présente dans le logiciel mBlock 5, afin de créer un modèle d'intelligence artificielle. Ensuite nous exploiterons ce modèle pour le tester et nous nous efforcerons de le rendre le plus performant possible.

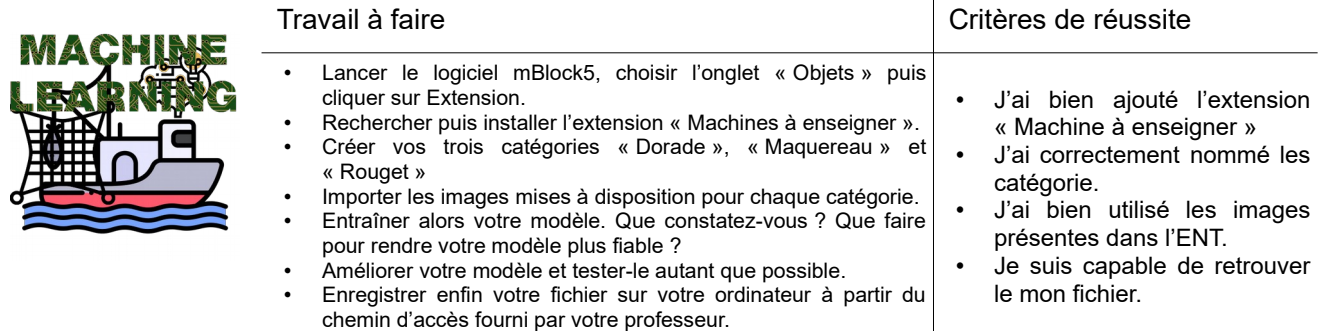

**Ressources :** Logiciel mblock5 et en particulier l'extension « Machine à enseigner » ; Tuto « Ajouter extension Machine à enseigner.pdf » ; Tuto « Machine à enseigner – premiers pas.pdf», Images poissons.png.

## **3-Comment créer un programme pour reconnaître et trier les poissons à l'entrée du filet de pêche ?**

L'objectif de cette séance est de mettre en œuvre une maquette disposant d'une interface programmable pour permettre le tri des poissons à l'entrée du filet de pêche. Nous utiliserons toujours le logiciel mBlock 5 pour programmer notre maquette.

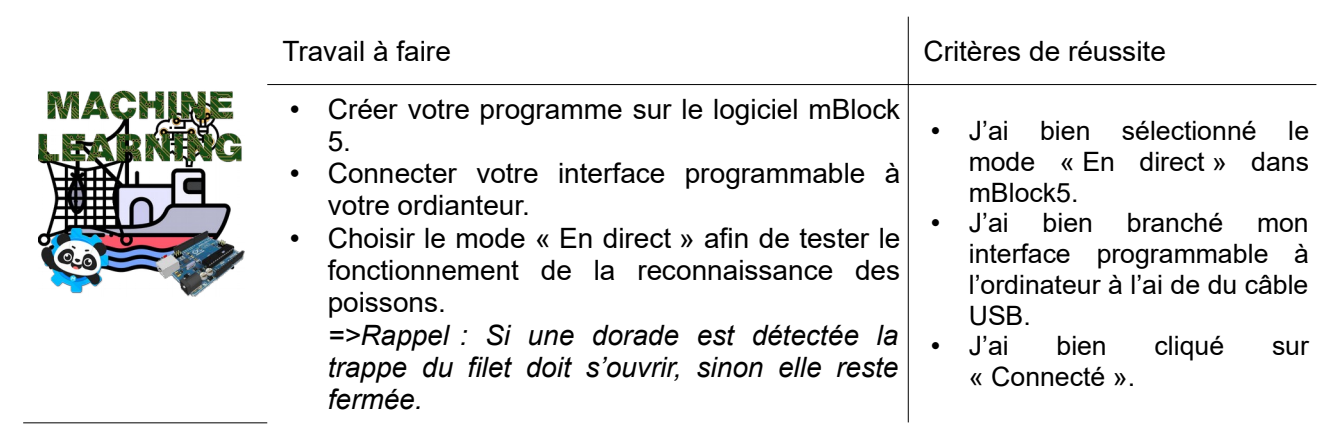

**Ressources :** Logiciel mblock5 ; Tuto « Connexion à une interface programmable.pdf» ; Une carte Arduino Uno + un shield Grove + un servomoteur.